## DAFTAR GAMBAR

 $NFA$ 

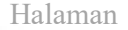

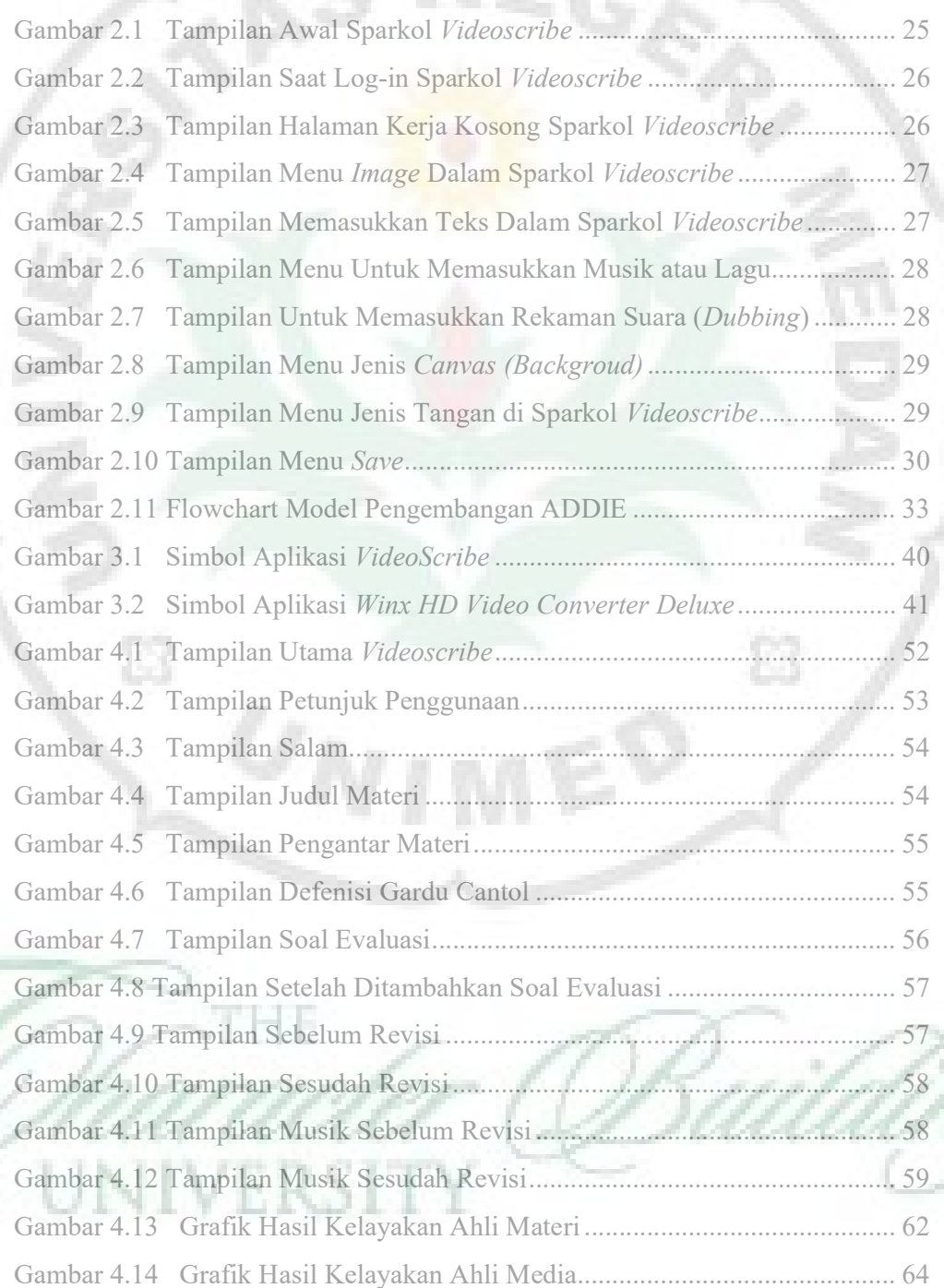